Setup Vpn Server Mac Os X [Mountain](http://afiles.westpecos.com/document.php?q=Setup Vpn Server Mac Os X Mountain Lion) Lion >[>>>CLICK](http://afiles.westpecos.com/document.php?q=Setup Vpn Server Mac Os X Mountain Lion) HERE<<<

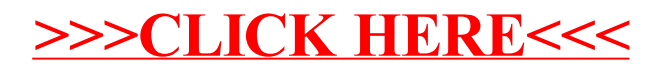